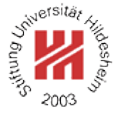

# Information Systems 2

# 1. Modelling Information Systems I: Databases

Lars Schmidt-Thieme

Information Systems and Machine Learning Lab (ISMLL) Institute for Business Economics and Information Systems & Institute for Computer Science University of Hildesheim http://www.ismll.uni-hildesheim.de

Lars Schmidt-Thieme, Information Systems and Machine Learning Lab (ISMLL), Institute BW/WI & Institute for Computer Science, University of Hildesheim Course on Information Systems 2, summer term 2008 1/43

Information Systems 2

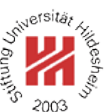

**1. What is a database?**

- **2. Entity Relationship Models**
- **3. The Relational Model**
- **4. Basics of SQL**

#### Why Databases?

Benefits of databases:

- Data can be shared.
- Redundancy can be reduced.
- Inconsistency can be avoided (to some extent).
- Transaction support can be provided.
- Integrity can be maintained.

Lars Schmidt-Thieme, Information Systems and Machine Learning Lab (ISMLL), Institute BW/WI & Institute for Computer Science, University of Hildesheim Course on Information Systems 2, summer term 2008 1/43

Information Systems 2 / 1. What is a database?

# Schema and State

• **Schema** (intension): describes the structure of a database with so-called **schema constructs**.

The schema often is represented graphically.

• **State** (extension, contents): describes the contents of a database at a given point in time (**snapshot**).

The state can be described by a set of instances of schema constructs.

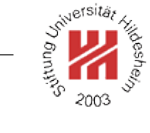

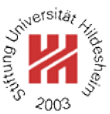

[Dat04]

## Schema and State / Example

#### Example:

A small company keeps a list of its customers in an OO Calc table. It contains a column each for name, address, phone number and email address. By now, there are just two rows:

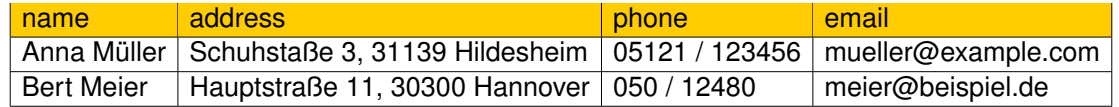

Here,

- "name", "address" etc. are schema constructs.
- "Anna Müller", "Schuhstraße 3" etc. describe the state.

Lars Schmidt-Thieme, Information Systems and Machine Learning Lab (ISMLL), Institute BW/WI & Institute for Computer Science, University of Hildesheim Course on Information Systems 2, summer term 2008 3/43

Information Systems 2 / 1. What is a database?

### Data Model

A data model provides a formal description of how data may be structured and accessed.

It covers:

- **data structures**: that may be used to define the schema of a database.
- **integrity rules**: placed on the data structures to enforce integrity constraints.
- **data manipulation operators**: which allow to query and change the data.

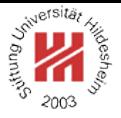

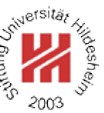

# Levels of Data Models

Usually one distinguishes 3 different levels of data models:

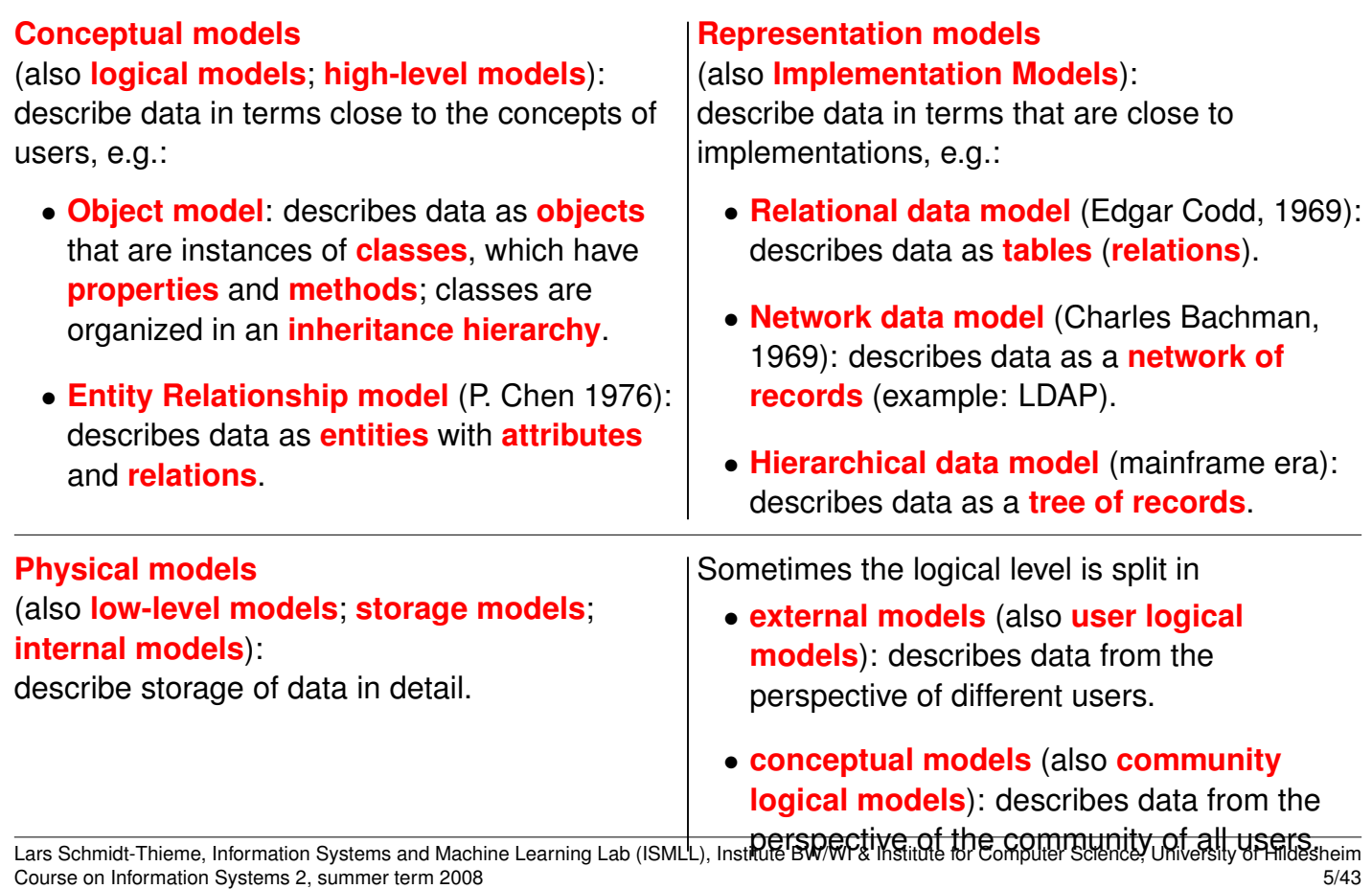

Information Systems 2 / 1. What is a database?

Levels of Data Models

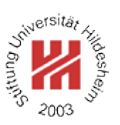

Accordingly, one distinguishes three different levels of schemata:

#### • **Internal schema:**

describes physical structures in which the data is stored.

#### • **Conceptual schema**:

describes the structure of the whole database for users.

# • **External schema** (also **user view**):

describes the structure of a a part of the database for a specific user or user group.

Data is stored accordingly to the internal schema.

There are **mappings** between internal schema and higher schemata.

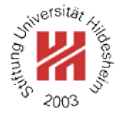

- **1. What is a database?**
- **2. Entity Relationship Models**
- **3. The Relational Model**
- **4. Basics of SQL**

Lars Schmidt-Thieme, Information Systems and Machine Learning Lab (ISMLL), Institute BW/WI & Institute for Computer Science, University of Hildesheim Course on Information Systems 2, summer term 2008 **T**/43

Information Systems 2 / 2. Entity Relationship Models

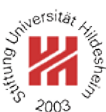

**Components** 

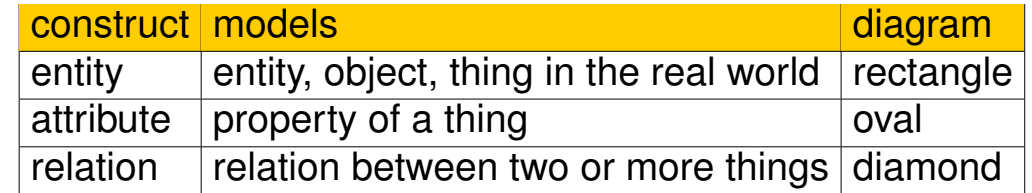

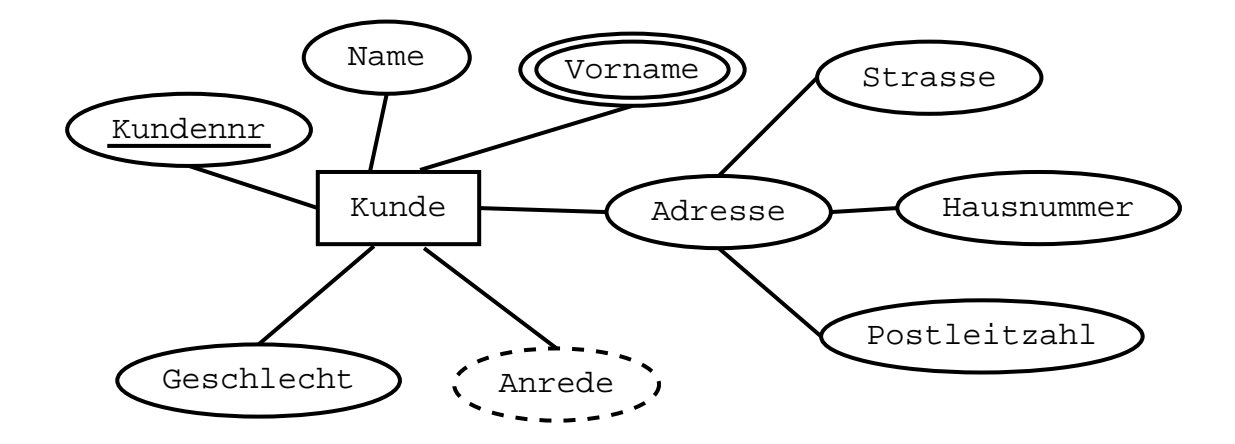

Lars Schmidt-Thieme, Information Systems and Machine Learning Lab (ISMLL), Institute BW/WI & Institute for Computer Science, University of Hildesheim Course on Information Systems 2, summer term 2008 **7/43** and the state of the state of the state of the state of the state of the state of the state of the state of the state of the state of the state of the state of the s

# Properties of Attributes

#### **simple** vs. **complex**:

simple attributes cannot be decomposed into parts, complex attributes are composed of other attributes.

#### **single-valued** vs. **multi-valued**:

for single-valued attributes each entity has at most one value, for multi-valued attributes an entity may have several values.

#### **stored** vs. **derived**:

stored attributes are stored explicitly in the database, derived attributes can be computed from other information.

#### **value domain**:

the values of an attribute come from a fixed set, e.g., integers, real numbers, strings of a maximal length etc.

#### **null value**:

the special value null marks missing values or attributes that do not apply for a given entity.

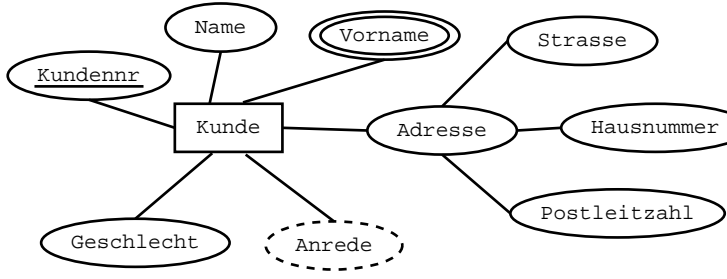

complex: an oval with attached ovals. multi-valued: double oval. derived: dashed border.

Lars Schmidt-Thieme, Information Systems and Machine Learning Lab (ISMLL), Institute BW/WI & Institute for Computer Science, University of Hildesheim Course on Information Systems 2, summer term 2008 8/43

Information Systems 2 / 2. Entity Relationship Models

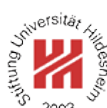

**Entities** 

Things of the same type, i.e., things that can be described by the same attributes and relations, are modeled as instances of an entity.

**key attributes:** an attribute whichs value occurs among all instances of an entity at most once, i.e., allows to identify an instance, is called a key.

Most entities have exactly one key. But they may also have none or several keys.

#### **regular** vs. **weak**:

an entity with at least one key is called regular. An entity without key is called weak.

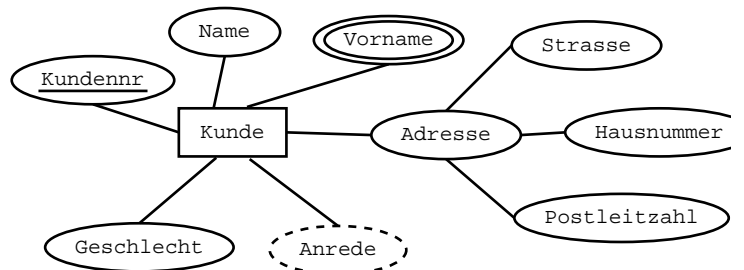

underlined: key attribute.

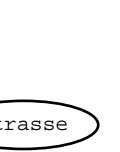

Lars Schmidt-Thieme, Information Systems and Machine Learning Lab (ISMLL), Institute BW/WI & Institute for Computer Science, University of Hildesheim Course on Information Systems 2, summer term 2008 9/43

**Relations** 

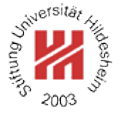

Relations are used to model relationships between entities. The entities involved are called **participating entities**.

### **Arity**:

the number of participating entities of a relation is called its arity.

**Role names**: the positions at which entities can enter a relation are called roles. E.g., Auftragserteiler, Auftrag, Auftragsbearbeiter.

Role names are especially important if the same entity can participate in several roles in a relationship.

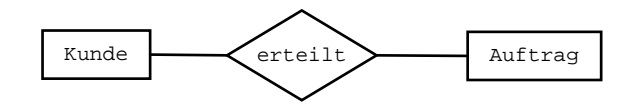

Figure 4: A binary (2-ary) relation: [Kunde] erteilt [Auftrag].

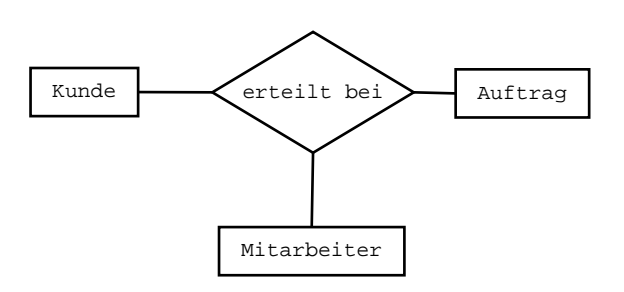

Figure 5: A ternary (3-ary) relation: [Kunde] erteilt [Auftrag] bei [Mitarbeiter].

Lars Schmidt-Thieme, Information Systems and Machine Learning Lab (ISMLL), Institute BW/WI & Institute for Computer Science, University of Hildesheim Course on Information Systems 2, summer term 2008 10/43 and the state of the state of the state of the state of the state of the state of the state of the state of the state of the state of the state of the state of the st

Information Systems 2 / 2. Entity Relationship Models

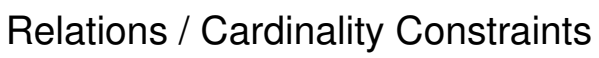

### **Cardinality constraint**:

restricts how often an instance of an entity may participate in a relation.

#### **1:1**:

an instance is allowed to participate at most with one other instance.

#### **1:n**:

an instance of role 1 may participate at most with n other instances in role 2, but an instance of role 2 may participate at most with one other instances in role 1.

#### **n:m**:

an instance of role 1 may participate at most with n other instances in role 2, an instance of role 2 may participate at

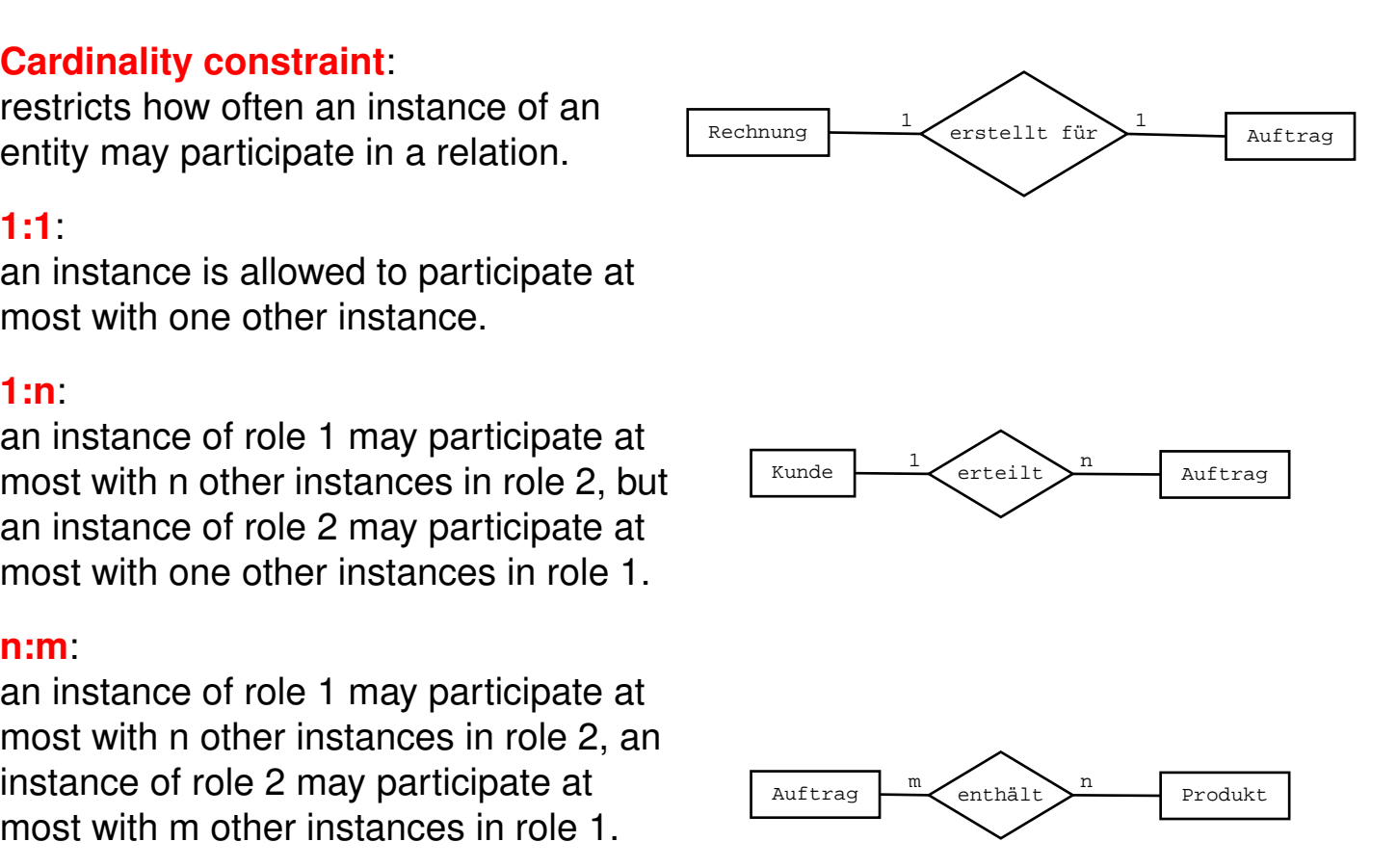

Lars Schmidt-Thieme, Information Systems and Machine Learning Lab (ISMLL), Institute BW/WI & Institute for Computer Science, University of Hildesheim Course on Information Systems 2, summer term 2008 11/43 Information Systems 2 / 2. Entity Relationship Models

# Relations / Total vs. Partial Participation

# **Total Participation**:

An entity participates totally in a relation, if each instance must be related to some other instances by that relation. (lower bound cardinaliy restriction  $> 1$ ).

#### **Partial Participation**:

An entity participates partially in a relation, otherwise.

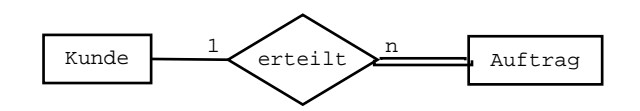

Lars Schmidt-Thieme, Information Systems and Machine Learning Lab (ISMLL), Institute BW/WI & Institute for Computer Science, University of Hildesheim Course on Information Systems 2, summer term 2008 12/43

Information Systems 2 / 2. Entity Relationship Models

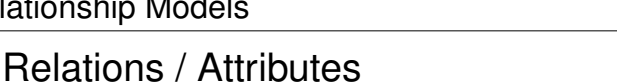

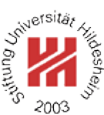

#### **Attributes**:

Relations may have attributes, too.

Each instance of the relation, i.e., each tuple of instances of entities between which the relation holds, has a value for each of the attributes of the relation.

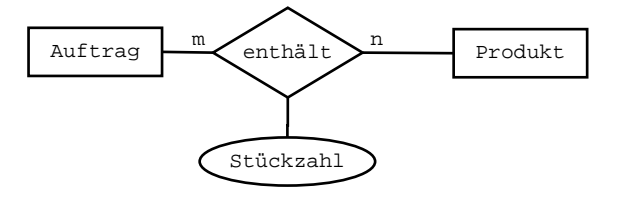

#### Weak **Entities**

#### **Weak entity**:

an entity without a key attribute.

Instances of weak entities are identified indirectly by means of a relation. An instance of a weak entity is identified as the instance that

- is related to a given other entity (**identifying entity; owner entity**)
- with respect to a given relation (**identifying relation**) and
- has a given value for a given attribute (**partial key**).

Weak entities always participate completely in their identifying relation.

Lars Schmidt-Thieme, Information Systems and Machine Learning Lab (ISMLL), Institute BW/WI & Institute for Computer Science, University of Hildesheim Course on Information Systems 2, summer term 2008 14/43 14/43

Information Systems 2 / 2. Entity Relationship Models

Weak Entities

Kundennr Bestelldatum

#### Weak entities can be converted to regular entities by introducing a key.

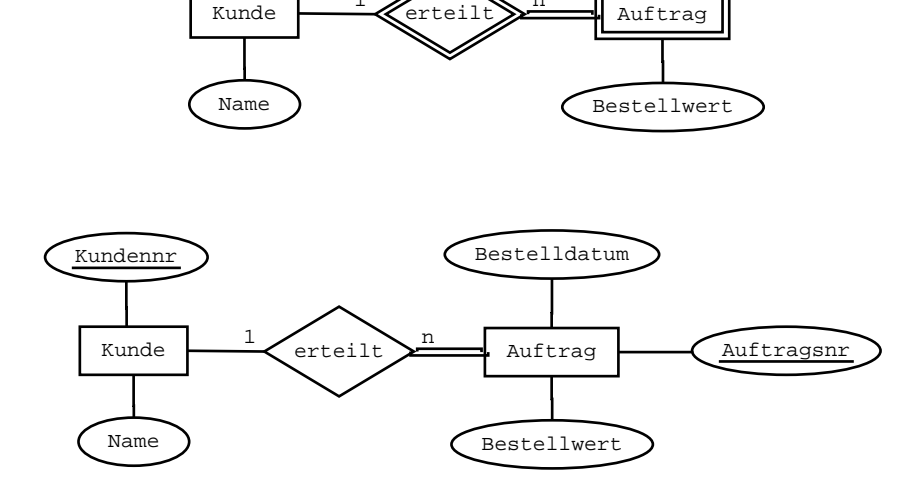

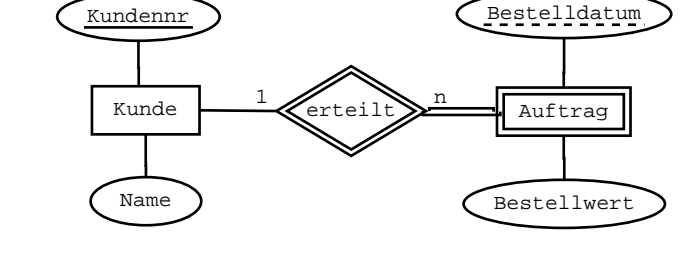

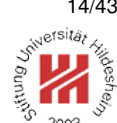

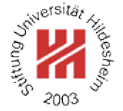

#### An Example

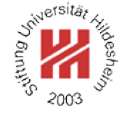

بقائك

 $200^{\circ}$ 

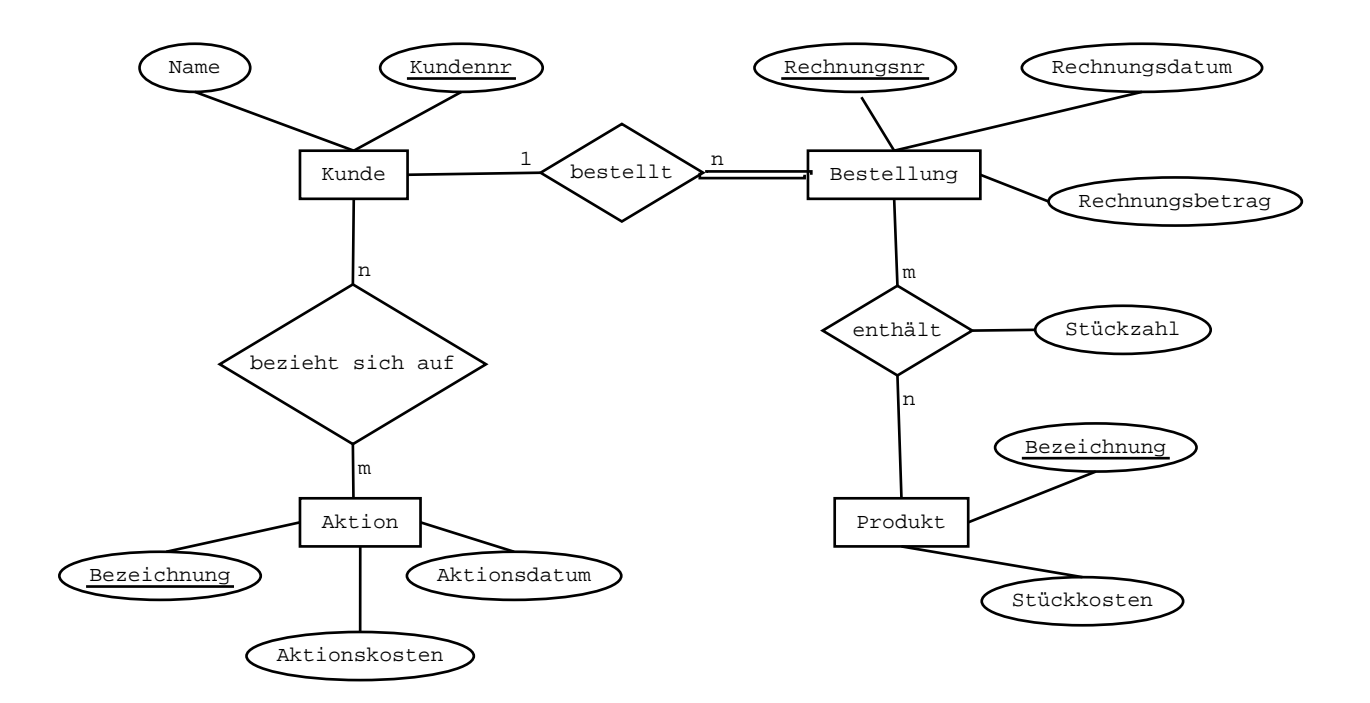

Lars Schmidt-Thieme, Information Systems and Machine Learning Lab (ISMLL), Institute BW/WI & Institute for Computer Science, University of Hildesheim Course on Information Systems 2, summer term 2008 16/43

Information Systems 2

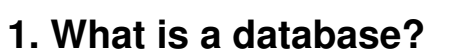

- **2. Entity Relationship Models**
- **3. The Relational Model**
- **4. Basics of SQL**

# Basic Concepts

The Relational model organizes data in tables.

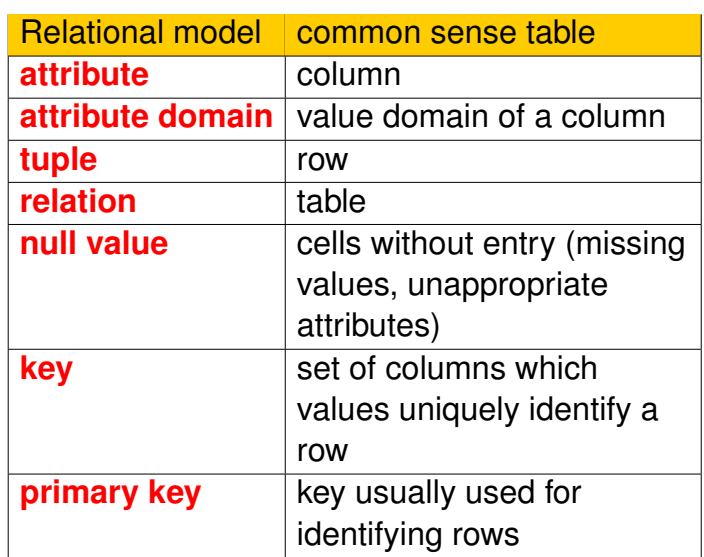

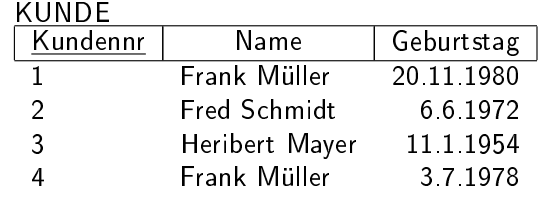

Lars Schmidt-Thieme, Information Systems and Machine Learning Lab (ISMLL), Institute BW/WI & Institute for Computer Science, University of Hildesheim Course on Information Systems 2, summer term 2008 17/43

Information Systems 2 / 3. The Relational Model

# Basic Concepts / Foreign Keys

KUNDE

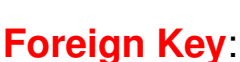

an attribute (or set of attributes) that contains the key value of another relation.

The value domain of the foreign key must be the same as the value domain of the key of the **referenced relation**.

For each tuple of the **referencing relation** the value of the foreign keys must occur among the values of the key attribute of the referenced relation or be null (**referential integrity**).

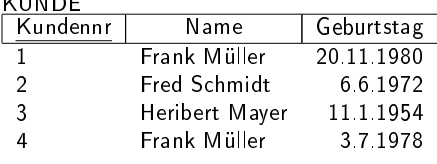

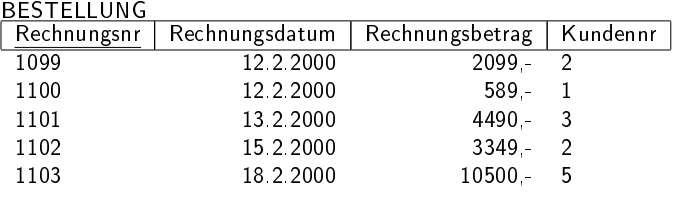

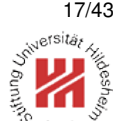

Mapping an ER Model to a Relational Model / Regular Entity

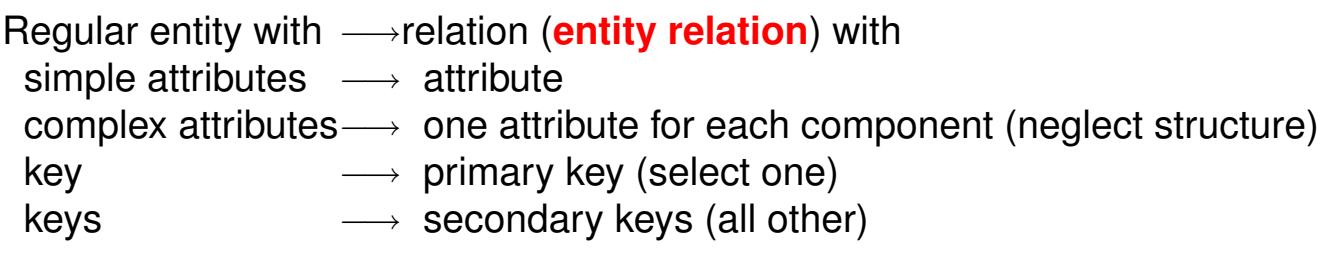

Multi-valued attributes are mapped to an own relation that contains

- the foreign key of the entity relation and
- the value of the attribute.

Together they define the primary key of the new relation.

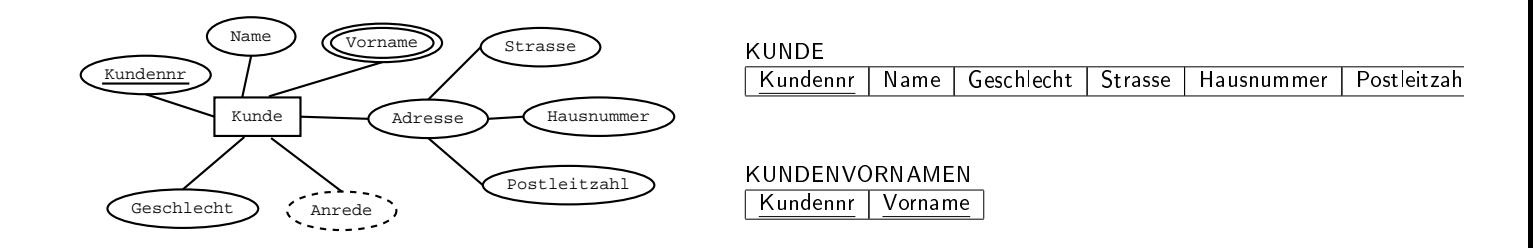

Lars Schmidt-Thieme, Information Systems and Machine Learning Lab (ISMLL), Institute BW/WI & Institute for Computer Science, University of Hildesheim Course on Information Systems 2, summer term 2008 19/43 19/43

Information Systems 2 / 3. The Relational Model

Mapping an ER Model to a Relational Model / Binary Relation 1:n

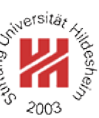

Binary relation 1:n→add a foreign key

- $\longrightarrow$  referencing the entity relationship on the 1-side
- $\longrightarrow$  to the entity relationship on the n-side.

All attributes of the relation are added to the entity relationship on the n-side.

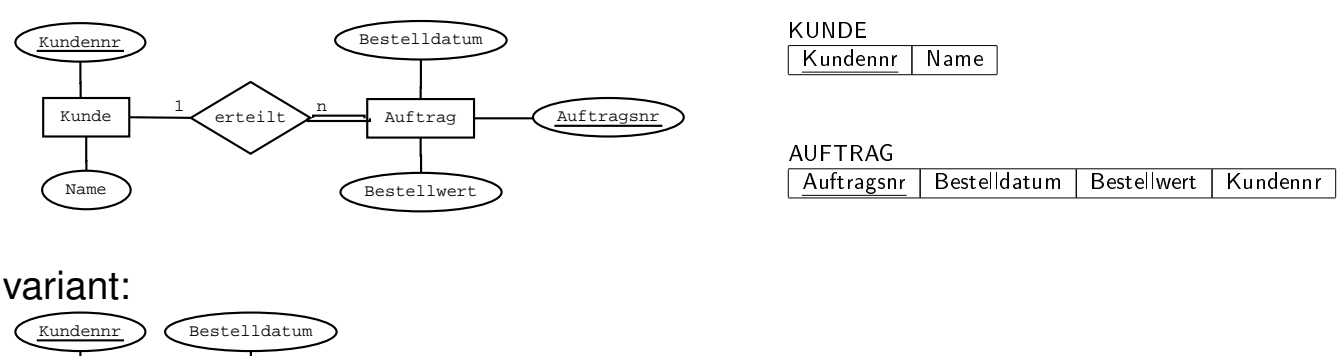

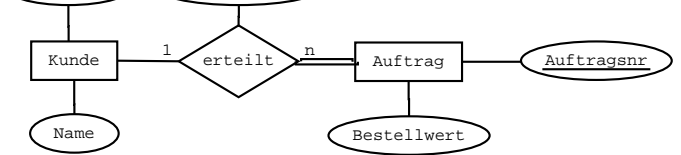

Lars Schmidt-Thieme, Information Systems and Machine Learning Lab (ISMLL), Institute BW/WI & Institute for Computer Science, University of Hildesheim Course on Information Systems 2, summer term 2008 20/43 Mapping an ER Model to a Relational Model / Binary Relation n:m

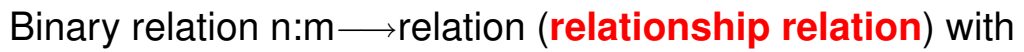

- → foreign key to the entity relation on the n-side and
	- $\longrightarrow$  foreign key to the entity relation on the m-side
- $\longrightarrow$  (jointly defining the primary key)

All attributes of the relation are mapped to attributes of the relationship relation.

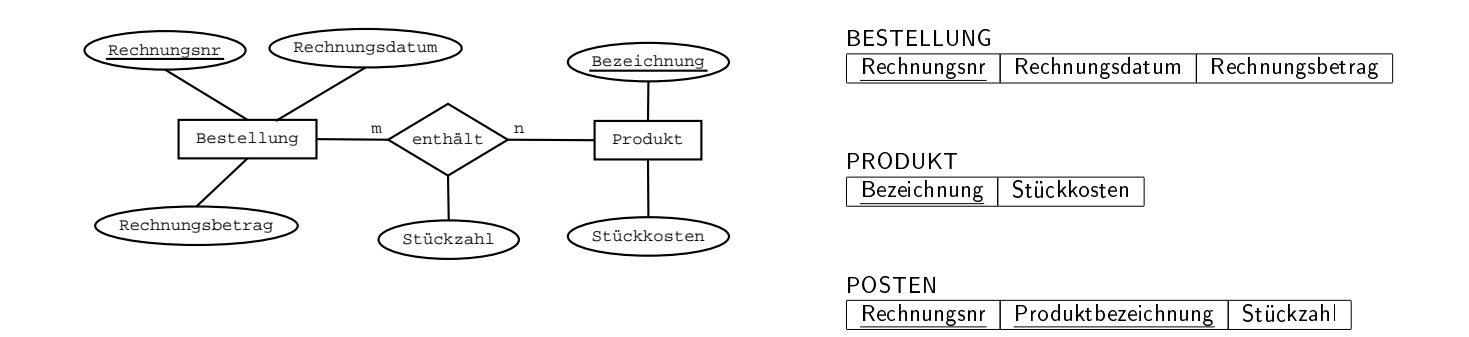

Lars Schmidt-Thieme, Information Systems and Machine Learning Lab (ISMLL), Institute BW/WI & Institute for Computer Science, University of Hildesheim Course on Information Systems 2, summer term 2008 21/43

Information Systems 2 / 3. The Relational Model

rsitä.

etSitä.

Mapping an ER Model to a Relational Model / Binary Relation n:m

Weak entity−→relation (**entity relation**) with

- $\longrightarrow$  foreign key to the identifying entity relation
- $\rightarrow$  (jointly with the partial key defining the primary key)

All attributes are mapped as for regular entities.

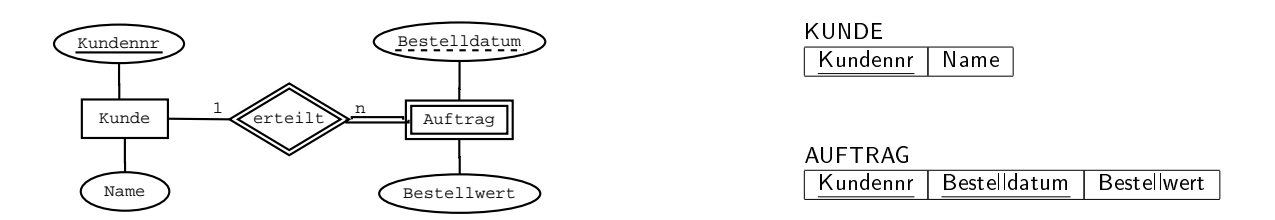

# Mapping an ER Model to a Relational Model / Summary

<sub>J</sub>ersitä,

 $200^\circ$ 

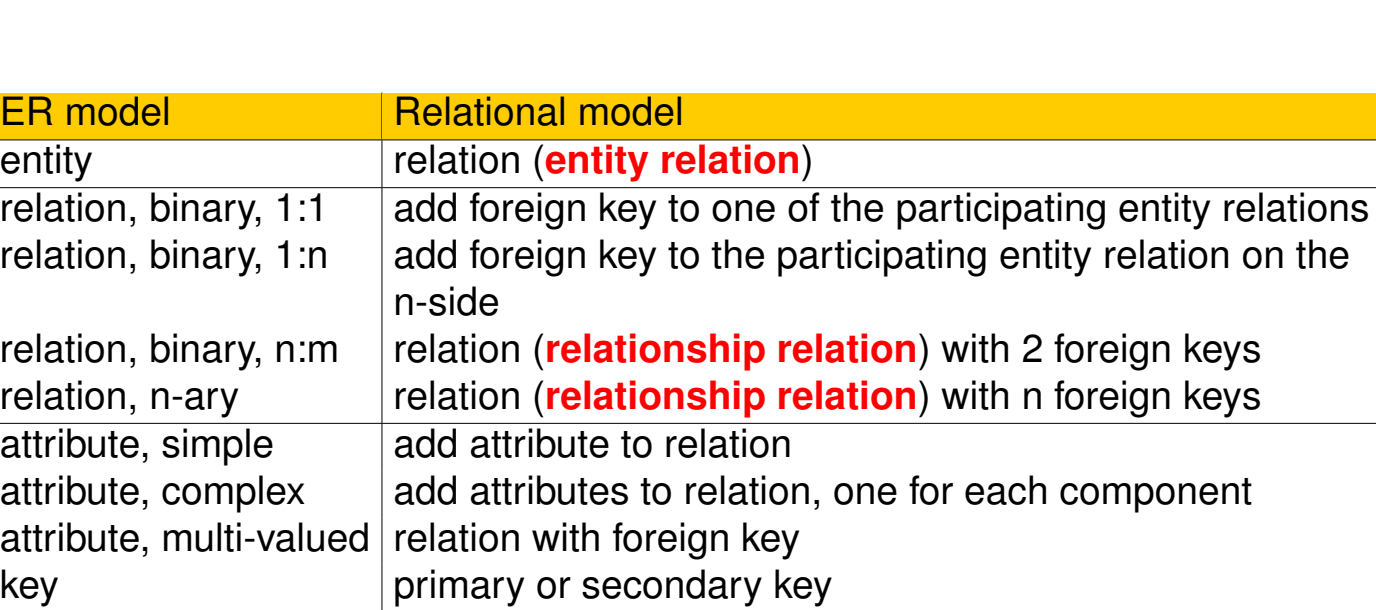

Lars Schmidt-Thieme, Information Systems and Machine Learning Lab (ISMLL), Institute BW/WI & Institute for Computer Science, University of Hildesheim Course on Information Systems 2, summer term 2008 23/43 بقائك

Information Systems 2 / 3. The Relational Model

Mapping an ER Model to a Relational Model / Example

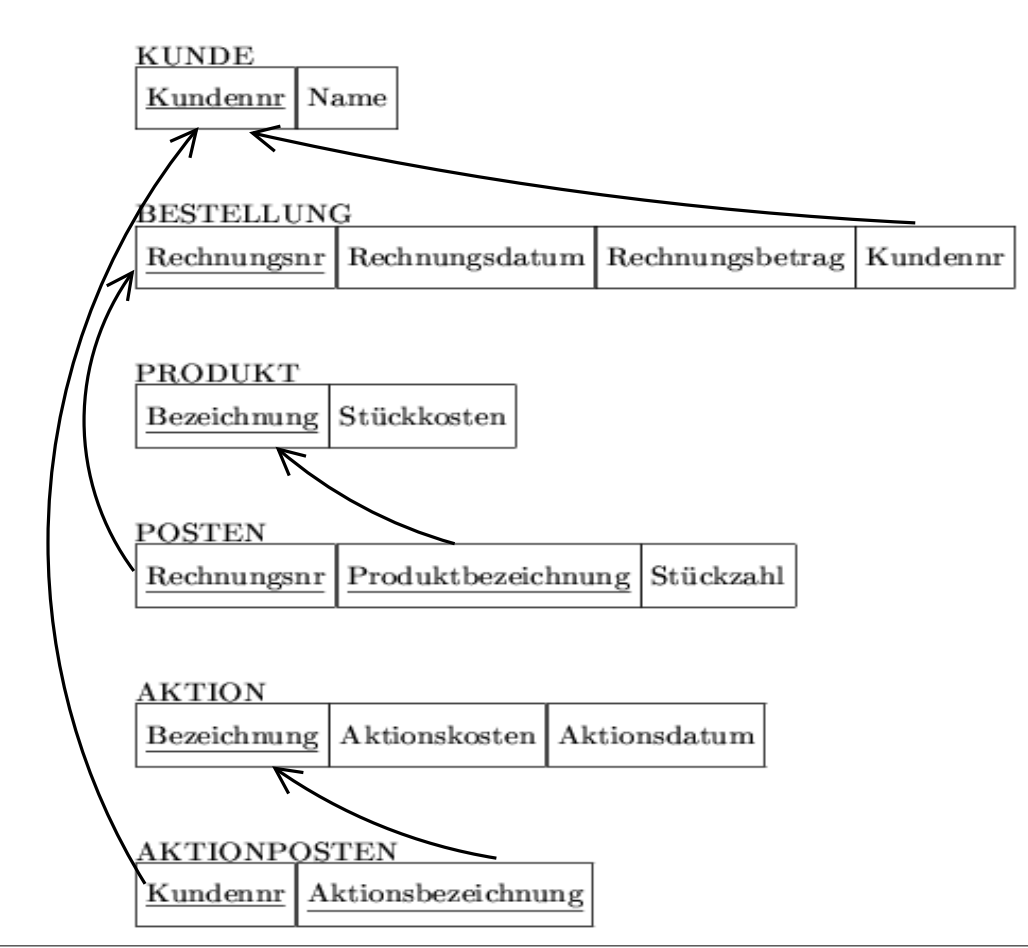

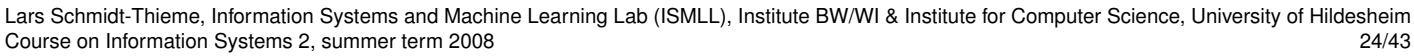

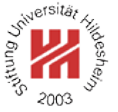

- **1. What is a database?**
- **2. Entity Relationship Models**
- **3. The Relational Model**
- **4. Basics of SQL**

Lars Schmidt-Thieme, Information Systems and Machine Learning Lab (ISMLL), Institute BW/WI & Institute for Computer Science, University of Hildesheim Course on Information Systems 2, summer term 2008 25/43

Information Systems 2 / 4. Basics of SQL

### **History**

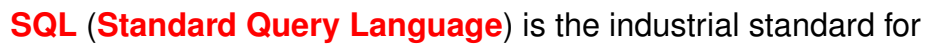

- the defintition of relation schemata (**schema definition language**, DDL) and
- the manipulation of the contents of a relational database (**data manipulation language**, DML) and

SQL is an ISO/ANSI standard:

- based on SEQUEL (Structured English Query Language) by Donald D. Chamberlin and Raymond F. Boyce (IBM) in the early 1970s
- 1986 standardized by ISO/ANSI (SQL/1, SQL-86)
- 1992 update to SQL/2, SQL-92; 1999 update to SQL/3, SQL:1999
- 2003 update to SQL:2003; 2006 update to SQL:2006 (XML features)

SQL is supported by nearly all relational database management systems:

- Many simpler DBMS (such as mysql) do not implement parts of the standard.
- Most DBMS provide (mutually incompatible) non-standard extensions.

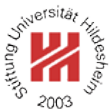

# Queries and Result Sets

SQL has a text format for database queries. A SQL query returns

- an error code or
- a result set.

Lars Schmidt-Thieme, Information Systems and Machine Learning Lab (ISMLL), Institute BW/WI & Institute for Computer Science, University of Hildesheim Course on Information Systems 2, summer term 2008 26/43

Information Systems 2 / 4. Basics of SQL

#### Creating a Database

DBMS can manage several databases at the same time.

One can create a new database via:

create database  $\langle database\text{-}name\rangle$ ; use  $\langle database-name \rangle$ ;

All following operations will be applied to this database.

One can destroy a database via:

drop database  $\langle database\text{-}name\rangle$ ;

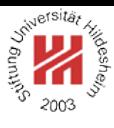

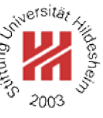

# Creating a Table

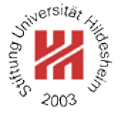

One can create a table via

create table  $\langle table\text{-}name \rangle$  (  $\langle table\text{-}spec \rangle$  );

where  $\langle$  table-spec $\rangle$  is a comma-separated list of table specifications, i.e., of

• columns:

 $\langle column\ -name \rangle$   $\langle column\ -type \rangle$  [not null] [primary key]  $[references *{table-name}*  $](\langle column-commalist\rangle)$ ]$ 

• primary keys:

primary key  $(\langle column-commalist \rangle)$ 

• foreign keys:

foreign key ( $\langle column-commalist \rangle$ ) references  $\langle table\text{-}name \rangle$   $[(\langle column\text{-}commalist \rangle)]$ 

# One can destroy a table via:

drop table  $\langle table\text{-}name\rangle$ ;

Lars Schmidt-Thieme, Information Systems and Machine Learning Lab (ISMLL), Institute BW/WI & Institute for Computer Science, University of Hildesheim Course on Information Systems 2, summer term 2008 28/43

Information Systems 2 / 4. Basics of SQL

Types

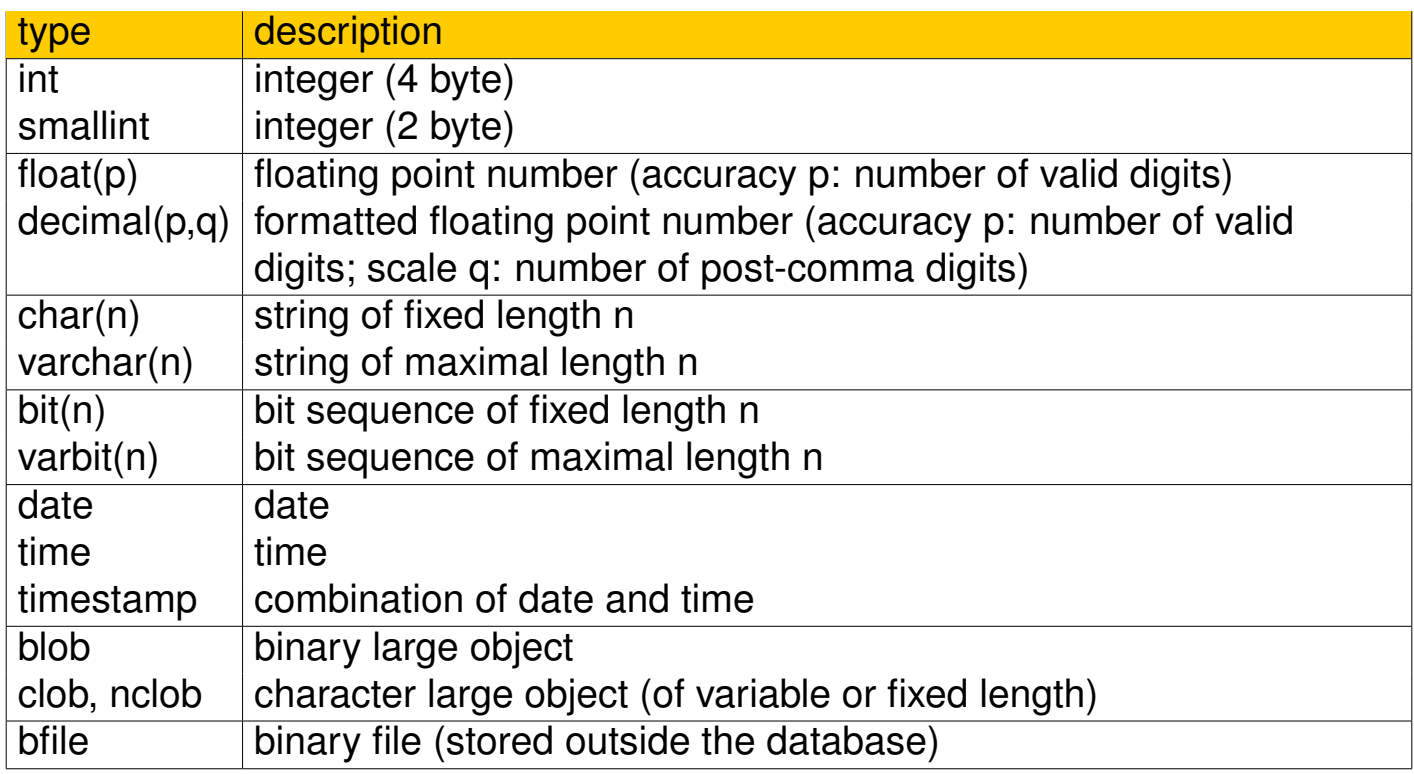

# Creating a Table / Example

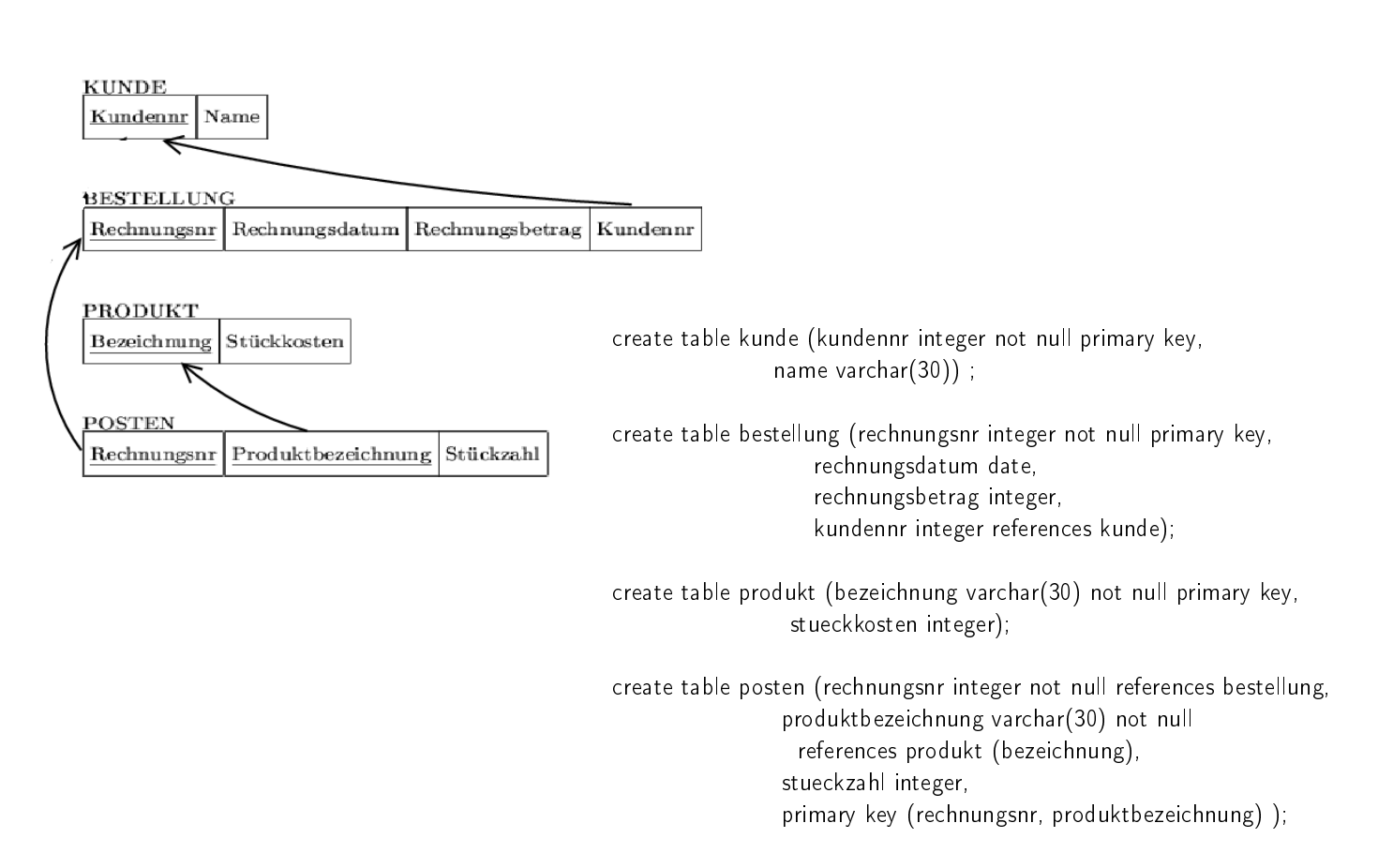

Lars Schmidt-Thieme, Information Systems and Machine Learning Lab (ISMLL), Institute BW/WI & Institute for Computer Science, University of Hildesheim Course on Information Systems 2, summer term 2008 30/43

Information Systems 2 / 4. Basics of SQL

# Modifying the Contents of a Table / Insert

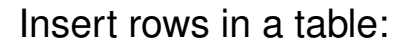

insert into  $\langle table\text{-}name \rangle$  [column-commalist] table-expr;

#### where  $\langle \textit{table-expr} \rangle$  in the simplest case is as

values ( $\langle scalar-expr-commalist \rangle$ )

#### Example:

insert into kunde values (1, "Frank Mueller"); insert into produkt values ("Spark II", 400); insert into bestellung values (2001, "2000-06-31", 2000, 1); insert into posten values (2001, "Spark II", 1);

# Modifying the Contents of a Table / Delete

#### Delete rows in a table:

delete from  $\langle table\text{-}name \rangle$  [where  $\langle cond\text{-}expr \rangle$ ];

where  $\langle cond\text{-}expr \rangle$  in the simplest case is as

 $\langle column\text{-}name \rangle$   $\langle comparison\text{-}operator \rangle$   $\langle value \rangle$ 

or a combination of such expressions with the boolean operators "and," "or" and "not".

# Example:

delete from kunde where kundennr  $= 2000$ ; delete from bestellung where rechnungsdatum < "2000-07-01";

Lars Schmidt-Thieme, Information Systems and Machine Learning Lab (ISMLL), Institute BW/WI & Institute for Computer Science, University of Hildesheim Course on Information Systems 2, summer term 2008 32/43

Information Systems 2 / 4. Basics of SQL

# Modifying the Contents of a Table / Update

Update rows in a table:

update (table-name) set (column-name) =  $\langle scalar-expr\rangle$ [where  $\langle cond\text{-}expr \rangle$ ];

### Example:

update produkt set stueckkosten =  $1.2 *$  stueckkosten;

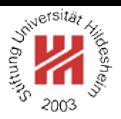

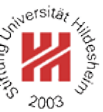

#### SQL Queries

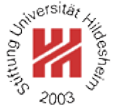

select  $\langle select\text{-}item\text{-}commalist \rangle$ from  $\langle table-ref-commalist \rangle$ [where  $\langle cond\text{-}expr \rangle$ ] [group by  $\langle column-ref-commalist \rangle$ ] [having  $\langle cond\text{-}expr \rangle$ ]

where  $\langle select\text{-}item \rangle$  is as

 $\langle scalar-expr\rangle$  [as  $\langle column-name\rangle$ ] | [range-variable .] \*

and  $\langle$ *table-ref* $\rangle$  is as

(table-name) [AS (range-variable) [(column-commalist)]]  $\mid \langle table\text{-}expr \rangle \text{ [AS } \langle range\text{-}variable \rangle \text{ [(column-commalist)]]}$  $\vert \langle \textit{join-table-expr} \rangle$ 

Lars Schmidt-Thieme, Information Systems and Machine Learning Lab (ISMLL), Institute BW/WI & Institute for Computer Science, University of Hildesheim Course on Information Systems 2, summer term 2008 34/43

Information Systems 2 / 4. Basics of SQL

#### SQL Queries / Examples

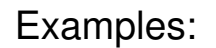

select \* from bestellung;

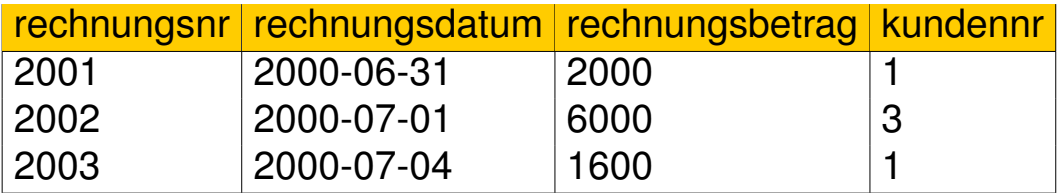

select kundennr as knr, rechnungsbetrag from bestellung;

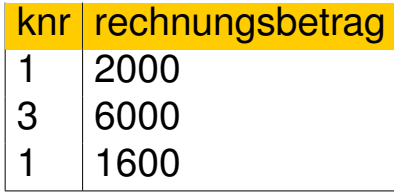

## SQL Queries / Joins

More complex queries combine several tables.

The **join operator** (represented as comma or by "join") builds the cartesian product of two tables.

Usually, one is not interested in all combinations of the rows of two tables, but just the ones that are joined by a foreign key. This can be accomplished by:

- filtering by a "where" clause,
- a "left join" or "right join" operator with "on" clause or
- a "natural left join" or "natural right join" operator (join on all attributes with the same name).

Lars Schmidt-Thieme, Information Systems and Machine Learning Lab (ISMLL), Institute BW/WI & Institute for Computer Science, University of Hildesheim Course on Information Systems 2, summer term 2008 36/43

Information Systems 2 / 4. Basics of SQL

### SQL Queries / Joins / Example

select name,rechnungsbetrag from kunde,bestellung where kunde kundennr  $=$  bestellung kundennr;

select name,rechnungsbetrag from bestellung left join kunde on kunde.kundenn $r =$  bestellung kundennr;

select name,rechnungsbetrag from bestellung natural left join kunde;

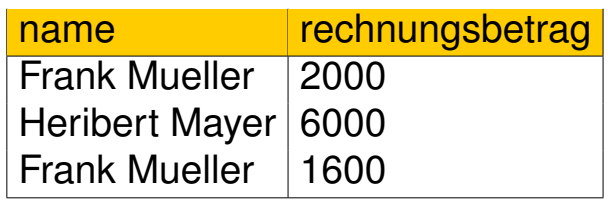

# SQL Queries / Aggregation

One can aggregate the values of a column groupwise by

- defining groups of rows by a "group by" clause and
- use an aggregation function such as

sum, count, max, min, avg

in the "select-expr" eine Aggregierungsfunktion auf einer der Spalten angibt.

# Example:

select name,sum(rechnungsbetrag)

from bestellung natural left join kunde group by name;

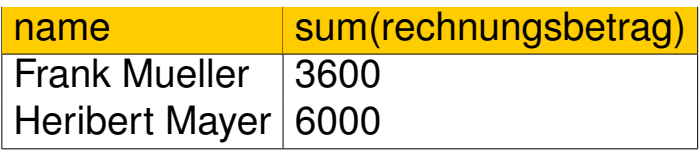

Lars Schmidt-Thieme, Information Systems and Machine Learning Lab (ISMLL), Institute BW/WI & Institute for Computer Science, University of Hildesheim Course on Information Systems 2, summer term 2008 38/43

Information Systems 2 / 4. Basics of SQL

# SQL Queries / Aggregation

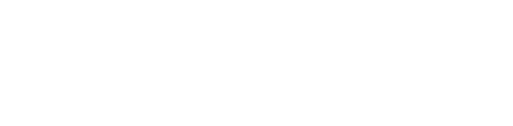

With the "having" clause one can filter those aggregated rows that meet some specified criteria.

# Example:

select name,sum(rechnungsbetrag) from bestellung natural left join kunde group by name having count(\*)  $> 1$ ;

name sum(rechnungsbetrag) Frank Mueller 3600

# SQL Queries / Sorting

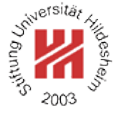

With the "order by" clause one can sort the rows of the result set. One has to provide

- the name of the columns to sort by and
- "asc" for ascending or "desc" for descending sorting.

### Example:

select kundennr,rechnungsbetrag from bestellung order by rechnungsbetrag desc;

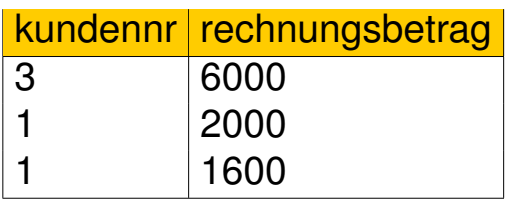

Lars Schmidt-Thieme, Information Systems and Machine Learning Lab (ISMLL), Institute BW/WI & Institute for Computer Science, University of Hildesheim Course on Information Systems 2, summer term 2008 40/43 and the state of the state of the state of the state of the state of the state of the state of the state of the state of the state of the state of the state of the st

Information Systems 2 / 4. Basics of SQL

# SQL Queries / Nested Queries

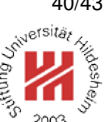

One can use "select" expressions in "where" clauses.

### Example:

select name

from posten natural left join bestellung natural left join kunde where produktbezeichnung in

(select produktbezeichnung

from posten natural left join bestellung natural left join kunde where name="Frank Mueller");

name Heribert Mayer

# Further SQL Concepts

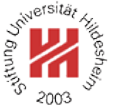

- transactions
- views
- access rights
- trigger
- cursor
- stored procedures

Lars Schmidt-Thieme, Information Systems and Machine Learning Lab (ISMLL), Institute BW/WI & Institute for Computer Science, University of Hildesheim Course on Information Systems 2, summer term 2008 42/43

Information Systems 2 / 4. Basics of SQL

### Summary

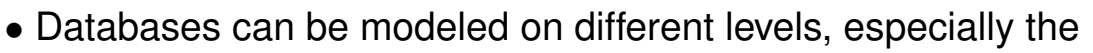

- **–** conceptual level (e.g., entity relationship models) and
- **–** representation level (e.g., relational models).
- There is a map mapping ER models to relational models.
- SQL is a language for manipulating and querying data in relational databases.
- We will see three further modelling techniques in this course: **–** tagged data (XML; chapter 2).
	- **–** ontologies (Knowledge Management; chapter 5).
	- **–** data warehouses (Business Intelligence; chapter 6).
- You will learn all the details about databases in the course **Databases** (Computer Science 3) next term.

Information Systems 2 / 4. Basics of SQL

#### **References**

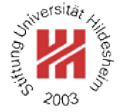

[Dat04] C. J. Date. *An Introduction to Database Systems*. Addison Wesley, 8 edition, 2004.

Lars Schmidt-Thieme, Information Systems and Machine Learning Lab (ISMLL), Institute BW/WI & Institute for Computer Science, University of Hildesheim Course on Information Systems 2, summer term 2008 43/43